## Progettazione di circuiti integrati analogici

## Marco Piovesan 1012992

## Homework 0

L'esercitazione assegnata tratta l'analisi di un amplificatore C.S. (Common Source) usando per i componenti del circuito dei valori assegnati.

Il primo punto da risolvere è la ricerca del valore di  $g_m = \frac{\partial I_D}{\partial V_C}$  $\frac{\partial I_D}{\partial V_{GS}}$  che rappresenta il parametro di trasconduttanza dell'NMOS visto in una schematizzazione linearizzata ovvero ai piccoli segnali.

Calcoliamo il valore teorico partendo dalla tensione di overdrive e tenendo in considerazione gli effetti di canale corto dei MOS:

$$
V_{OV} = \sqrt{\frac{2}{\mu C_{ox}} \cdot \frac{L}{W} \cdot I_D} + \frac{\theta}{\mu C_{ox}} \cdot \frac{L}{W} \cdot I_D = 202 \,\text{mV}
$$
 (1)

quindi ricaviamo il valore di efficienza di transconduttore:

$$
\frac{g_m}{I_D} = \frac{2}{V_{OV}(1 + \theta V_{OV})} = 8.79 \,\text{V}^{-1} \tag{2}
$$

e da questo ricaviamo il valore di  $g_m$ :

$$
g_m = \frac{g_m}{I_D} \cdot I_D = 1.055 \,\text{mS}.\tag{3}
$$

Sono note inoltre le dimensioni dei dispositivi e quindi è possibile conoscere le relative resistenze di uscita:

$$
r_0 = \eta \cdot \frac{L}{I_D} = \begin{cases} r_{0_1} \cong 75 \,\text{K}\Omega \\ r_{0_2} \cong 104 \,\text{K}\Omega \end{cases} \tag{4}
$$

A questo punto è sufficiente ricordare che in un amplificatore a source comune il valore di amplificazione in DC vale:

$$
A_{V_0} = \frac{V_{OUT}}{V_{IN}} = -g_m \cdot (r_{0_1} \parallel r_{0_2}) = -45 \Rightarrow |A_{V_0}|_{dB} = 20 \cdot \log_{10} |A_{V_0}| \approx 33 \,\text{dB} \tag{5}
$$

Si esegue ora una simulazione sweep-DC del circuito imponendo un generatore DC variabile al gate dell'NMOS; nell'eseguire la simulazione si è scelto di usare la scala lineare con passi di  $1 \text{ mV}$  in un range di tensione da 0 V a  $V_{DD} = 3.3 \text{ V}$ .

La simulazione serve a trovare il valore ottimo di bias (polarizzazione) da applicare al gate dell'NMOS.

Il valore scelto è  $V_{GS} = 764.1 \,\text{mV}$  che imposta la tensione di uscita a metà dell'alimentazione quindi a  $3.3 \text{V}/2 = 1.65 \text{V}$ .

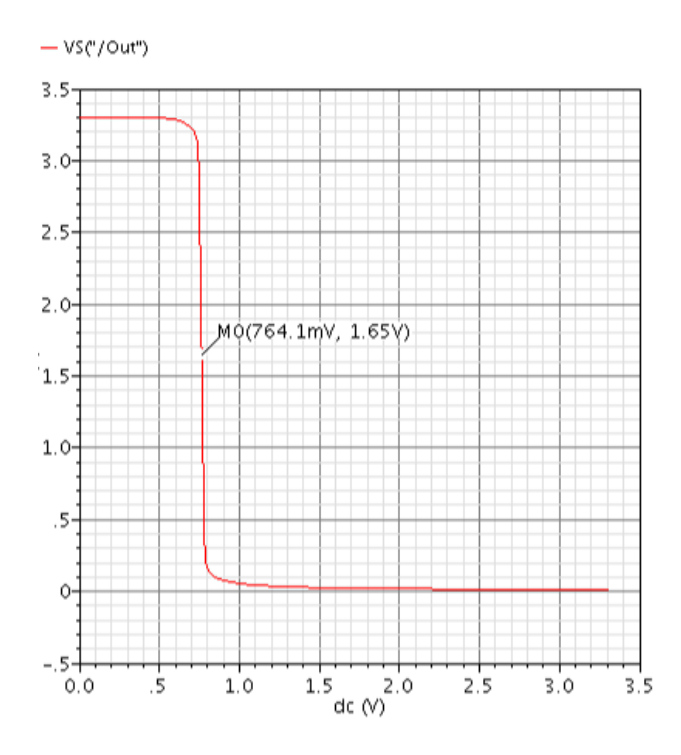

Si è visto che in DC il valore di amplificazione è direttamente proporzionale a  $g_m$  con la relazione (5), si usa quindi la simulazione appena fatta per ricavare un'altra informazione facendo la derivata di  $V_{OUT}$  rispetto a  $V_{IN}$ : in questo modo si ha il grafico del guadagno  $A_V$  dal quale si può facilmente ricavare il valore di amplificazione in funzione del bias:

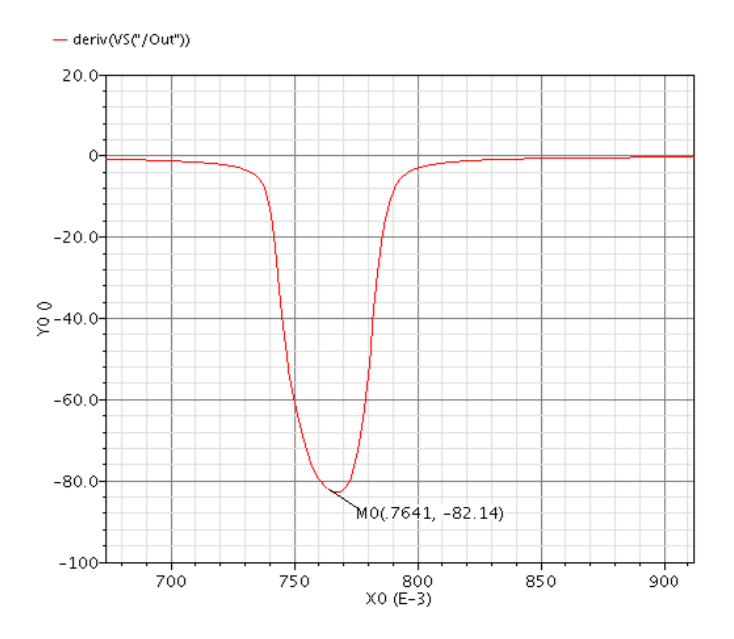

Dalla simulazione risulta un valore di  $A_V = -82.14$  che è pari a 38.29 dB in corrispondenza del punto di lavoro scelto con  $V_{GS} = 764.1 \,\text{mV}$ , il valore teorico calcolato era  $A_{V teorico dB} = 33 \,\text{dB}$ .

Con la simulazione appena fatta si verifica anche che i MOS si trovino tutti in saturazione, per fare questo accertamento si riassumono di seguito in una tabella i valori più significativi per i tre dispositivi letti nella finestra Print DC operation point di Virtuoso:

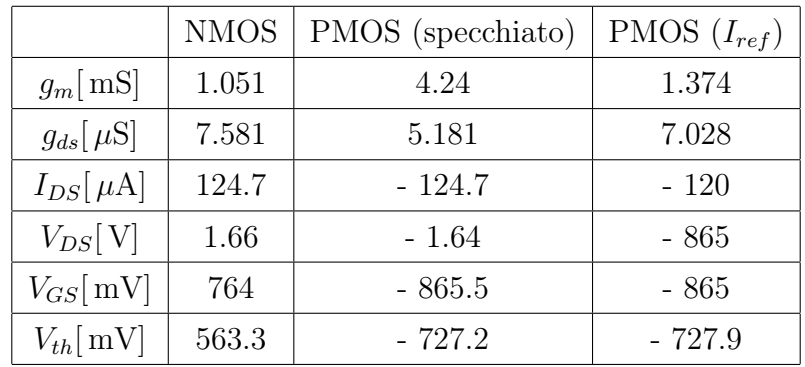

Dalla tabella si vede che tutti i MOS sono in saturazione e si può notare l'errore nello specchio di corrente con una differenza di corrente pari a  $124.7 - 120 = 4.7 \mu\text{A}$ .

Ora si polarizza l'NMOS nel punto di lavoro ottimale e si esegue una simulazione AC: l'intervallo di frequenza è da 1 Hz a 1 GHz in scala logaritmica e con un numero punti per decade pari a 100.

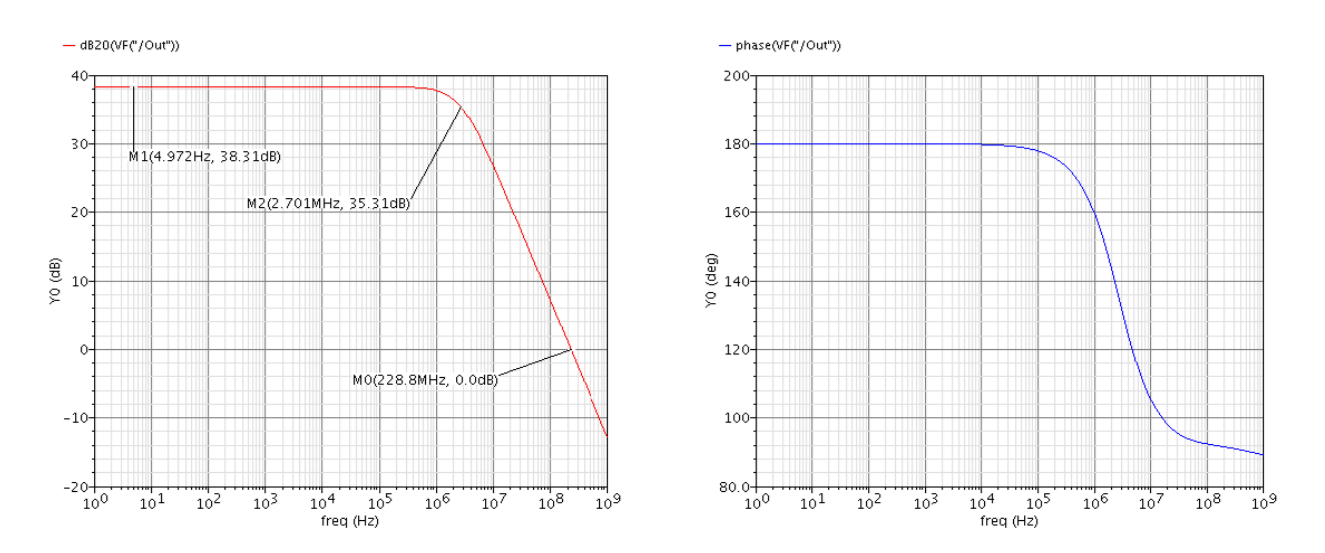

Nella simulazione si trova che la banda a −3 dB del sistema termina alla frequenza di 2.701 MHz, tale valore di frequenza rappresenta anche il valore di pulsazione associata al polo dominante dato che la pendenza è di −20 dB/dec.

La frequenza di transizione, ovvero il passaggio per 0 dB pari a un guadagno unitario si trova a 228.8 MHz che si avvicina al valore teorico stimato a 200 MHz. Il margine di fase associato alla frequenza di transizione è di  $PM = 90^{\circ 1}$  $PM = 90^{\circ 1}$  $PM = 90^{\circ 1}$ , il sistema risulta quindi stabile.

<span id="page-2-0"></span><sup>1</sup>questo risultato è facilmente calcolabile dato che il sistema taglia con una pendenza di −20 dB/dec, sapendo che  $PM = 180^{\circ} - \angle A_V(j\omega) \mid_{\omega=\omega_T}$  e siccome  $\omega_T \gg \omega_c$  allora  $PM = 180^{\circ} - \arctan(+\infty) = 90^{\circ}$ .

Per stimare lo swing di tensione si usa un segnale di tipo sinusoidale in ingresso con frequenza 1 KHz e si valuta la THD (total harmonic distortion) facendo variare l'ampiezza di questa sinusoide. La THD è un parametro che indica quanto incide l'ampiezza delle armoniche  $(V_n)$ di un segnale rispetto alla sua fondamentale  $(V_1)$ , ovvero dato il segnale  $v(t)$  la THD vale:

$$
THD\% = 100 \cdot \frac{\sqrt{\sum_{n=2}^{+\infty} V_n^2}}{V_1}
$$
 (6)

Nella tabella seguente si riassumono i rispettivi valori di T HD valutati per diversi valori di  $V_{sin}$ :

| $V_{MAX}$ [mV] | THD      | $V_{MAX}$ [mV] | <b>THD</b> | $V_{MAX}$ [mV] | <b>THD</b> |
|----------------|----------|----------------|------------|----------------|------------|
|                | $0.32\%$ | 20             | 5.67%      | 30             | $15.08\%$  |
|                | 1.24%    | 25             | 10.41\%    |                |            |

Assumendo come valore limite  $THD = 10\%$  lo swing di tensione è pari a  $\pm 25 \,\mathrm{mV}$  intorno al punto di lavoro.